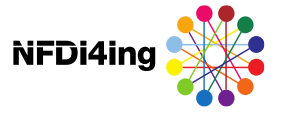

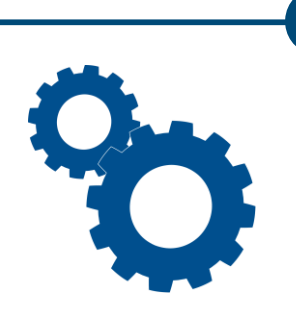

# **Local Authentication Infrastructure with RDMO** as Use Case at ULB Darmstadt

RDMO-Community-Treffen March 29th, 2023

**David Wallace Team Forschungsdaten-Services** david.wallace@tu-darmstadt.de

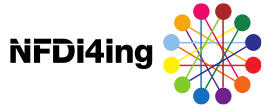

# Our NFDI4Ing Instance

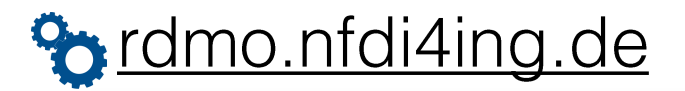

### **Welcome to RDMO**

The tool enables researchers of engineering to create a data management plan (DMP) for their research project. After logging in with and one time activation of your DFN account you can choose from several templates that guide you through the different aspects of a DMP.

#### Login

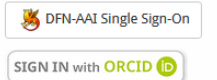

We appreciate your feedback

#### rdmo@nfdi4ing.de

#### Maintenance window

Tuesday 6:30 am - 8:30 am

Contact

rdmo@nfdi4ing.de

Based on software RDMO funded by DFG.

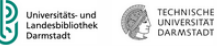

This service is provided by University and **State Library Darmstadt** 

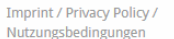

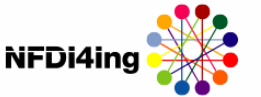

#### Gefördert durch DFG Deutsche Forschungsgemeinschaft

NFDI4Ing is supported by DFG under project number 442146713

 $29.03.2023 -$ Seite 2

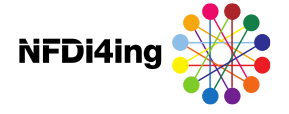

DEN-AAI

"Fxternal

users"

## Our NFDI4Ing Instance: feature request

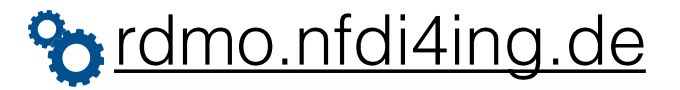

#### **Welcome to RDMO**

The tool enables researchers of engineering to create a data management plan (DMP) for their research project. After logging in with and one time activation of your DFN account you can choose from several templates that guide you through the different aspects of a DMP.

We appreciate your feedback

rdmo@nfdi4ing.de

Maintenance window

Tuesday 6:30 am - 8:30 am

Contact

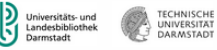

This service is provided by University and **State Library Darmstadt** 

Imprint / Privacy Policy / Nutzungsbedingungen

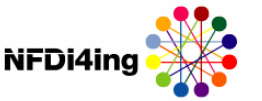

### Gefördert durch

Authentication

DFN-AAI Single Sign-On

SIGN IN with ORCID (i)

Login

Deutsche Forschungsgemeinschaft

NFDI4Ing is supported by DFG under project number 442146713

rdmo@nfdi4ing.de

Based on software RDMO funded by DFG.

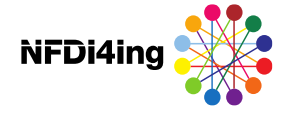

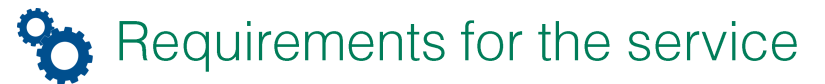

Challenge: to implement both SAML and OIDC based Authorization in parallel.

### Authentication:

simple login for all potential users (Single Sign-On, no registration etc.)

- → German Institutional login, DFN-AAI\* Identity Providers (SAML)
- → "external users" via ORCID or other social account providers (OIDC)

### Authorization:

user permissions/roles are managed internally of the RDMO Instance

- Authenticated Users create their own Projects, can invite other Users to join those Projects.
- → Certain authenticated users are given elevated permissions by RDMO admins.
	- Alternatively, manageable via a VO, shared with other services.

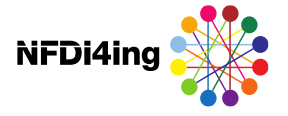

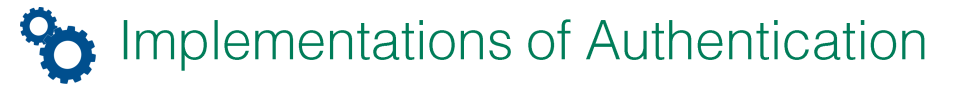

Three main implementations for RDMO which are mutually exclusive\*

- **-** Installing a Shibboleth service provider (SP) next to RDMO and connect to an identity provider or even a whole Shibboleth federation. (SAML)
- Regular user accounts with registration using the diango-allauth library, can be extended with OAuth2 and OpenID Connect Providers. (OIDC)
- **→ Using a (read-only) connection to a LDAP server** currently, not in our scope of interest

Considered as *mutually exclusive* for the moment. [1]

\*however, a new Shibboleth Setup might allow for parallel implementations.

[1] rdmo.readthedocs.io/en/latest/configuration/authentication/index.html

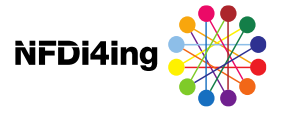

## Implementations of Authentication

Shibboleth Service Provider, institutional login

Technical stack for RDMO [2]:

shibboleth SP / apache2 vhost / diango-shibboleth-remoteuser

Requirements:

- →  $\bullet$   $\vee$  SAML: DFN-AAI Discovery Service
- → **X** OIDC: *currently* not possible because of vhost configuration\*

Possible solutions:

- 
- (X) One Identify Provider that supports both protocols?<br>
 There are currently no IdPs in the DFN-AAI that support OIDC, because OIDC<br>
does <u>not yet support federation</u><br>
 ? Change the vhost config so that it allows for
	-
	- a the basic might enable this equal to the Setup might enable this

[2] rdmo.readthedocs.io/en/latest/configuration/authentication/shibboleth.html#shibboleth

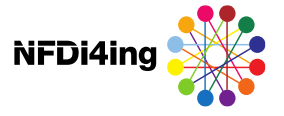

## Implementations of Authentication

diango-allauth, social login providers

Technical stack for RDMO [3]:

diango-allauth / add supported providers in settings

Requirements:

- **SAML:** protocol not supported
- **→ ○** OIDC: social IdPs can be added

Possible solutions:

- $\blacksquare$   $\blacksquare$  Add an OIDC Provider (proxy) that supports translation of protocols and mediates between the DFN-AAI Discovery Service and RDMO
	- $\bullet$  This solution was implemented in the ULB

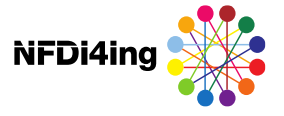

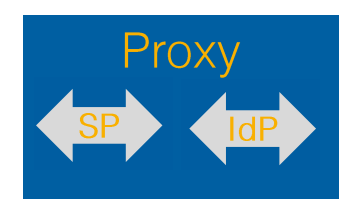

## Current solution: Keycloak and SaToSa

Provides IAM for different services of the ULB, supports both SAML & OIDC

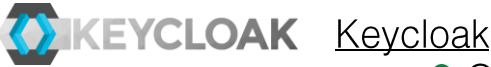

- - → Open Source Identity and Access Management Software
	- $\overline{\phantom{a}}$  Lots of features and configuration:
		- → federation, user management, fine-grained authorization
		- → √ Supports: SAML & OIDC IdPs \*
	- Deployed with Docker, serves a web interface to URL
	- → Each service has its own "realm", IdPs can be shared between realms.

 $\vert x \vert$  However, the Discovery Service (wayf) could not be implemented

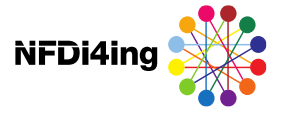

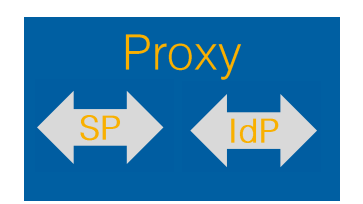

## Current solution: Keycloak and SaToSa

Provides an IAM for different services of the ULB, supports both SAML & OIDC

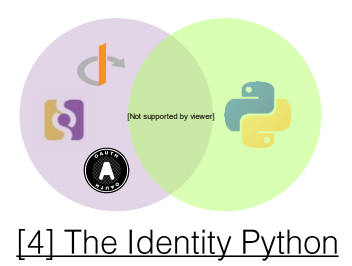

SaToSa[4]

- **Theorem** Proxy translating between different authentication protocols
	- $\rightarrow$  SAMI  $\lt$   $>$  SAMI
	- Single Service Provider < > Multiple Identity providers
	- **◯ Supports the Discovery Service**
- Attribute mapping in configuration
	- saml (pairwise-id or EduPPN), oidc (sub), orcid
	- $\rightarrow \infty$  Setup and registered as a DFN-AAI shibboleth SP (SAML)
		- $\triangledown$  In Keycloak installed as a "IdP" (OIDC)
- **← Embedded Discovery Service** 
	- a costum landing page for the Discovery Service was developed in go

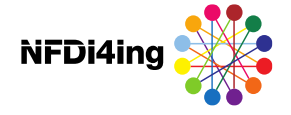

## Current solution: Keycloak and SaToSa

Overview of local authentication infrastructure

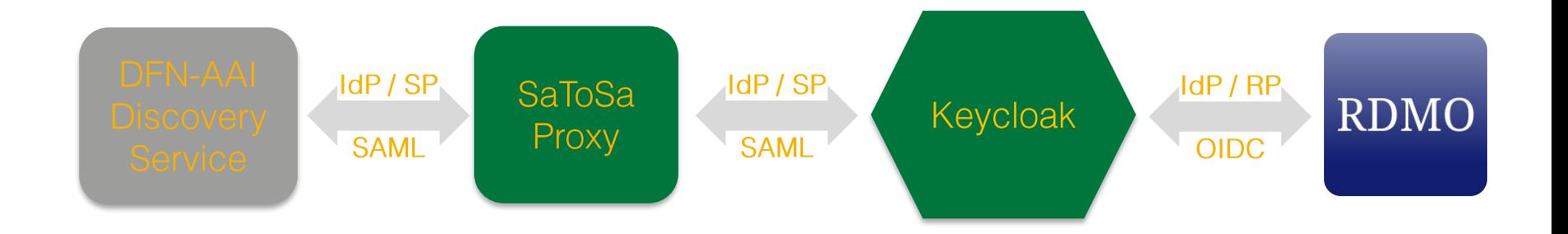

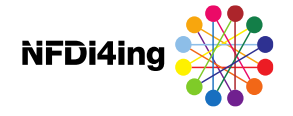

## Current solution: Keycloak and SaToSa

Overview of local authentication infrastructure, ORCID addition

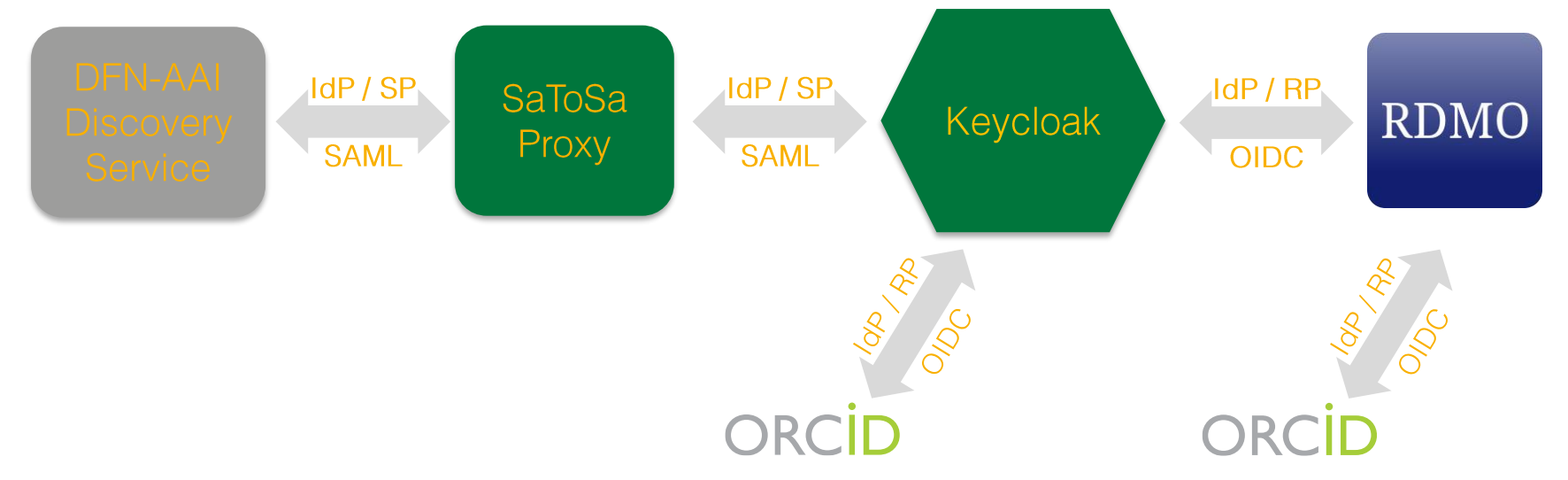

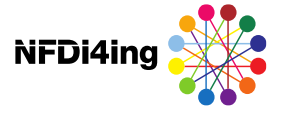

### Current solution: Keycloak and SaToSa

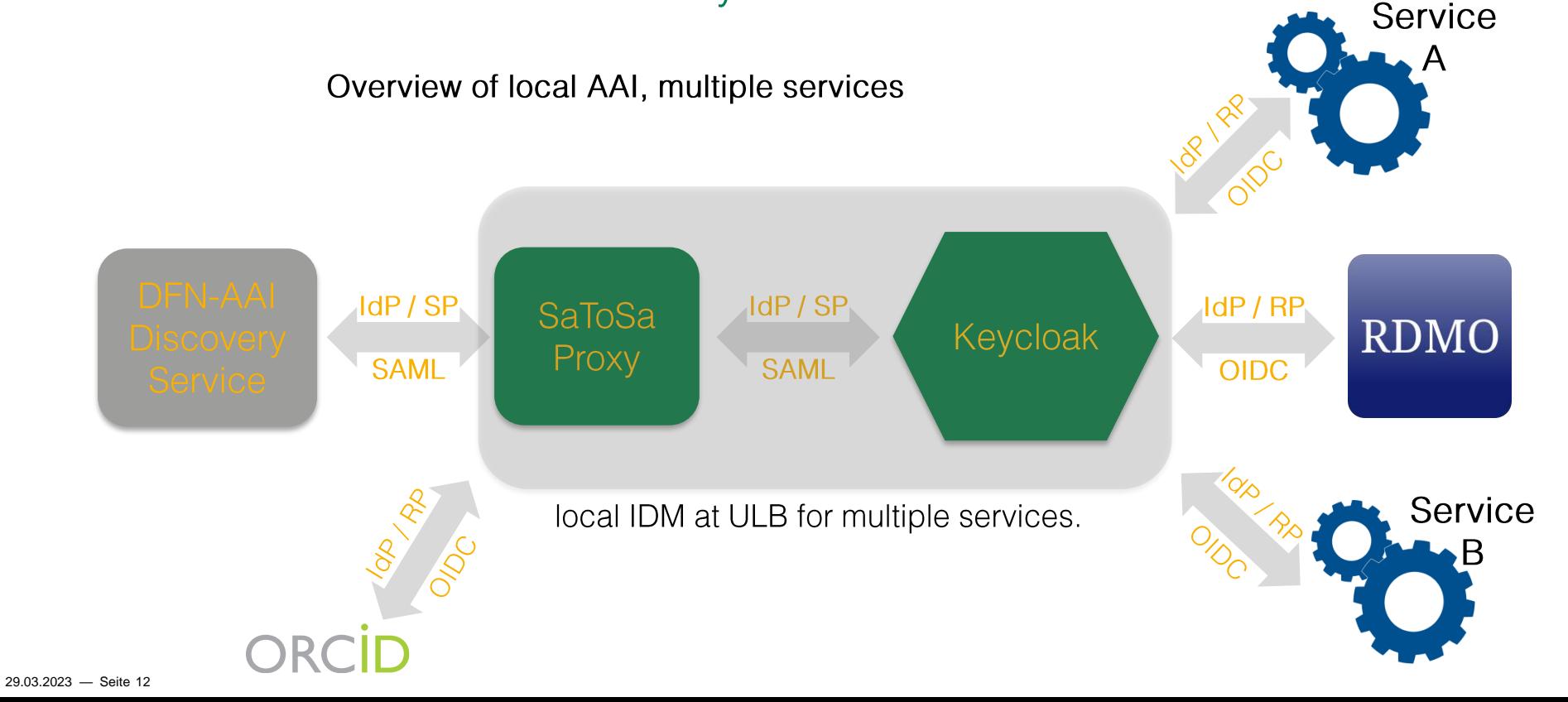

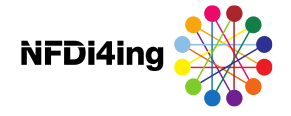

## Current solution: Keycloak and SaToSa

Overview of local authentication infrastructure, other AAI proxies.

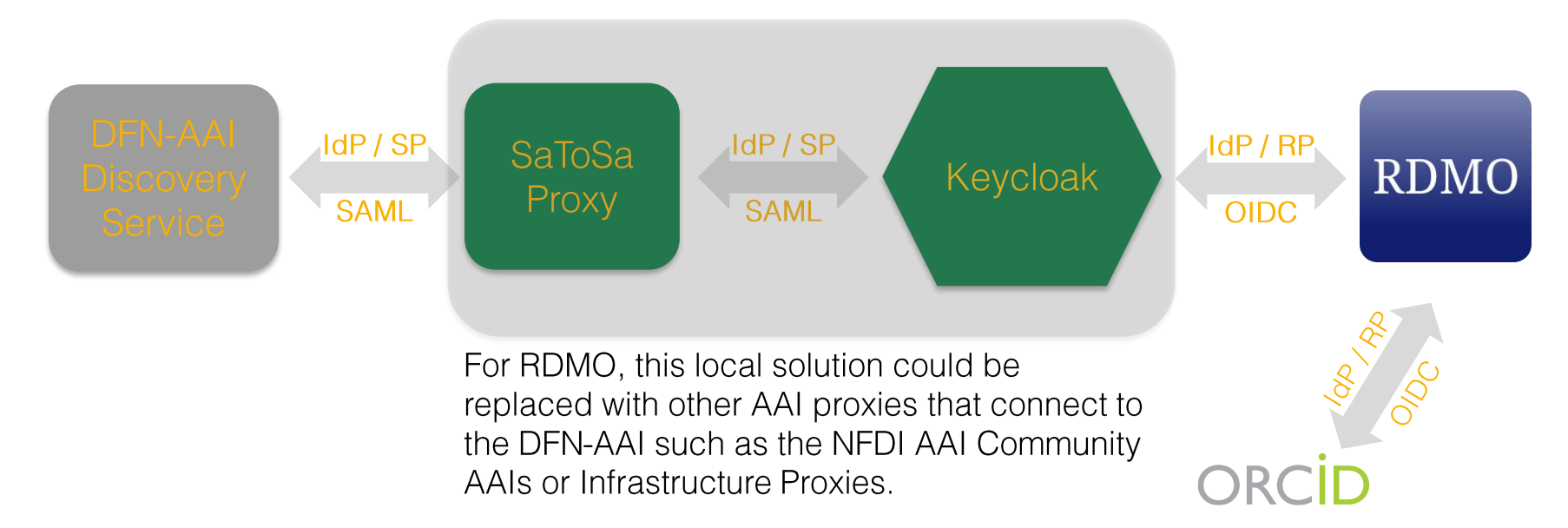

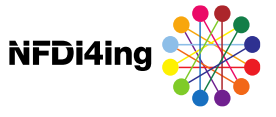

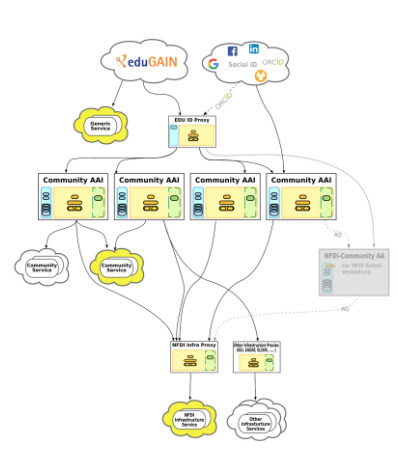

https://doc.nfdi-aai.de

## Outlook NFDI AAI: "Community AAI" or "Infrastructure Proxy"

The NFDI AAI implementation will support both SAML or OIDC

A NFDI Community AAI (for a NFDI Consortium) or Infrastructure Proxy would support both protocols. This would make implementation in RDMO straightforward.

• The authentication protocol for each service can be chosen based on certain requirements or technical considerations.

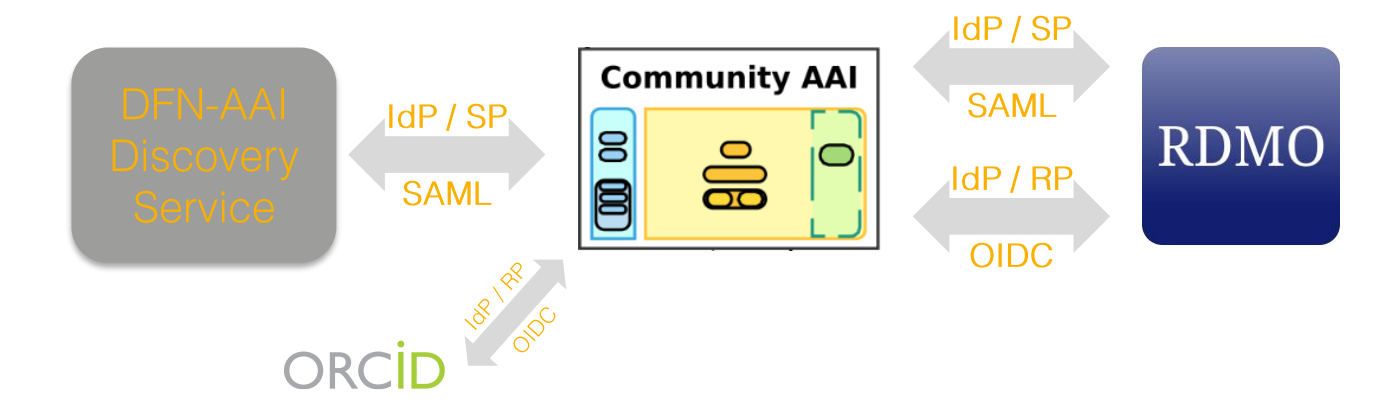

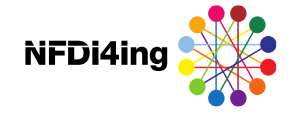

### Thank you! Questions? Comments?

### Special gratitude to:

Bund, Ländern und die Gemeinsame Wissenschaftskonferenz (GWK) für die Förderung und Unterstützung im Rahmen des Konsortiums NFDI4Ing. Gefördert durch die Deutsche Forschungsgemeinschaft (DFG) -Projektnummer 442146713.

David Wallace Forschungsdaten-Services ULB Darmstadt david.wallace@tu-darmstadt.de